## **TS-410: Delete OoO**

## **Feature**

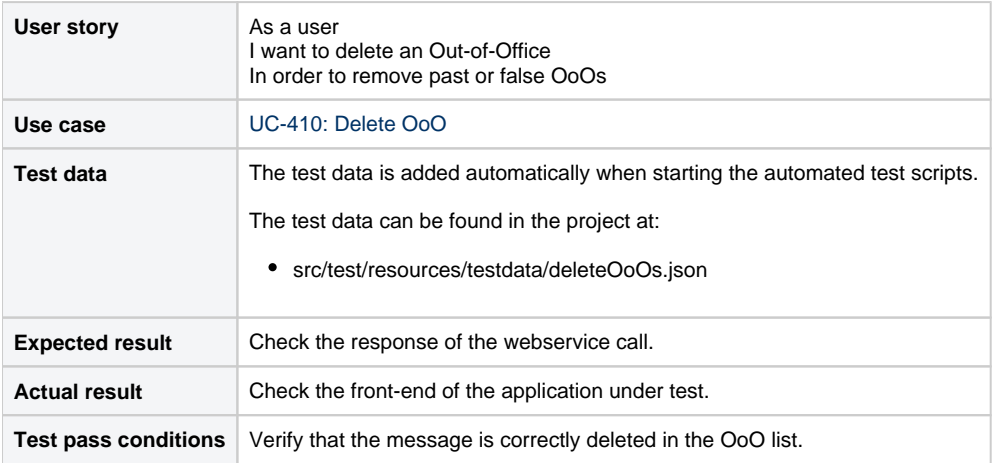

## **Scenarios (Cucumber)**

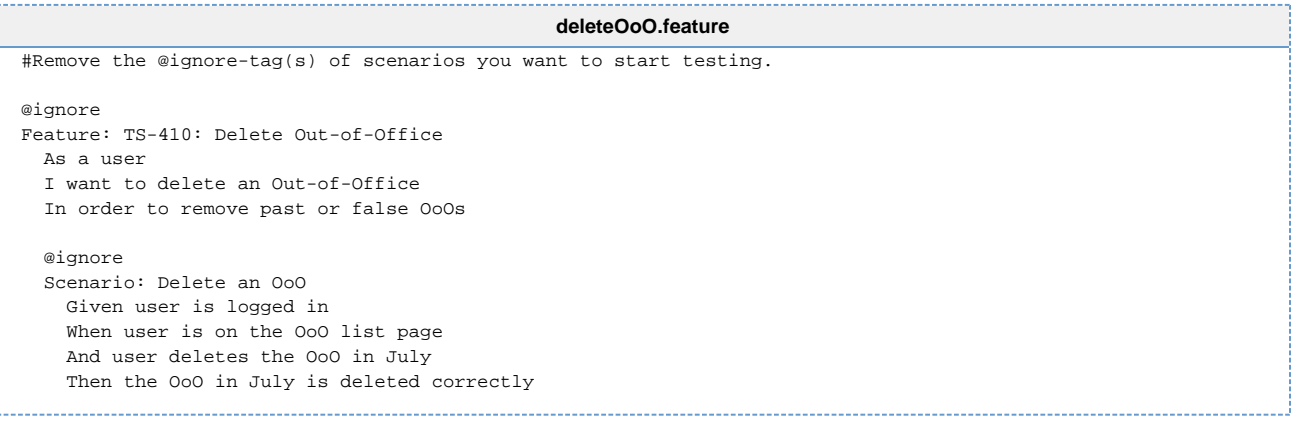